## **高等学校・第1学年・芸術科(美術) 感じ取ったことや考えたことを基にした表現①**

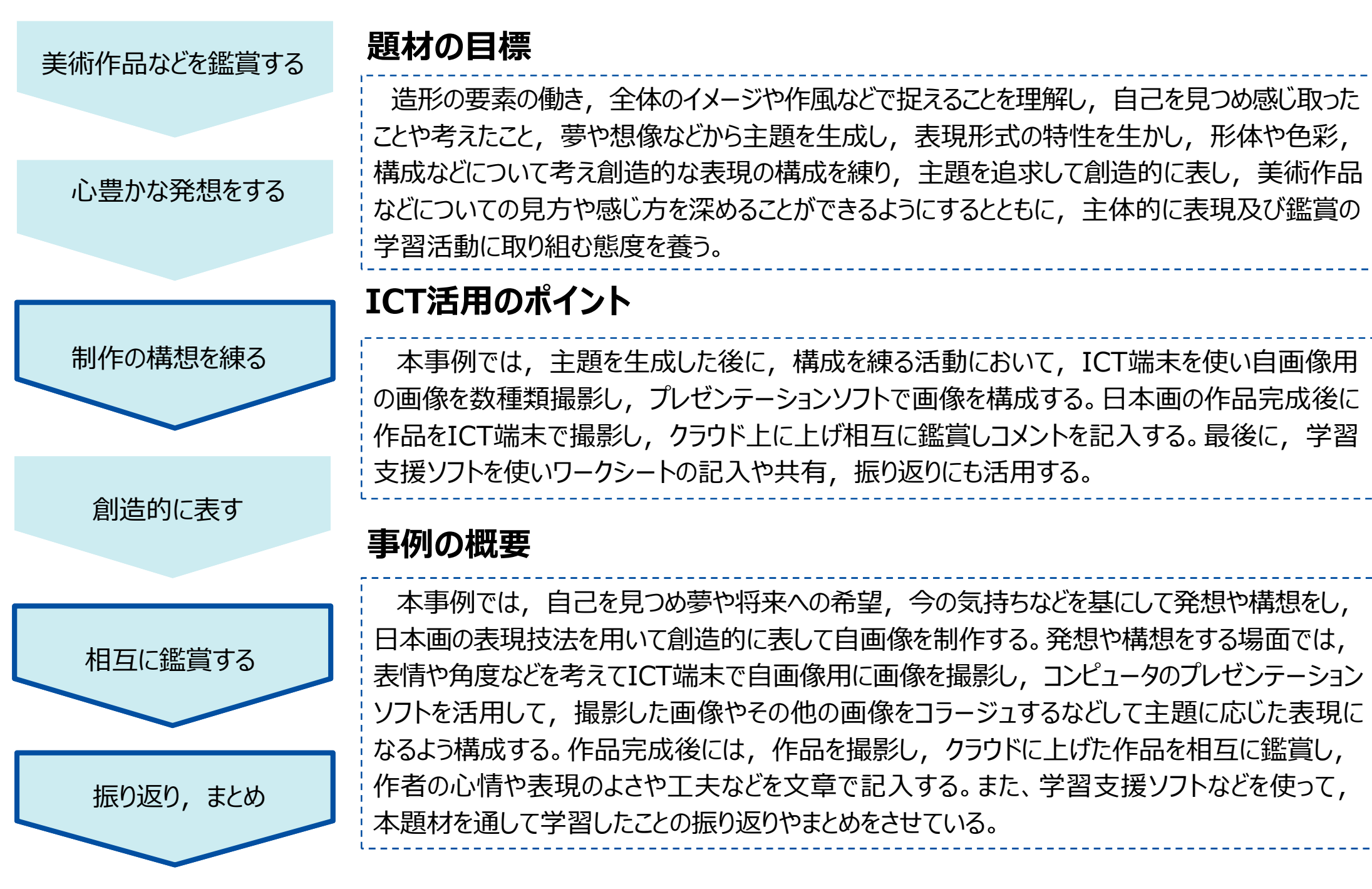

**高等学校・第1学年・芸術科(美術) 感じ取ったことや考えたことを基にした表現②**

**~ICT端末の機能を活用して構想を練ったり,見方や感じ方を深めたりする~**

I.【ICT端末を使って様々な写真を撮る】

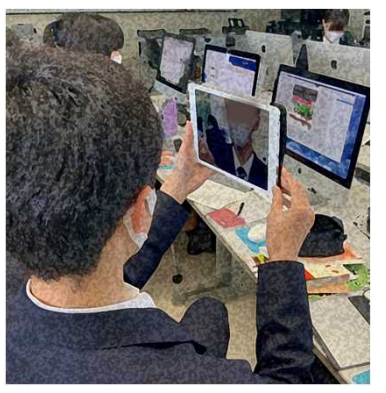

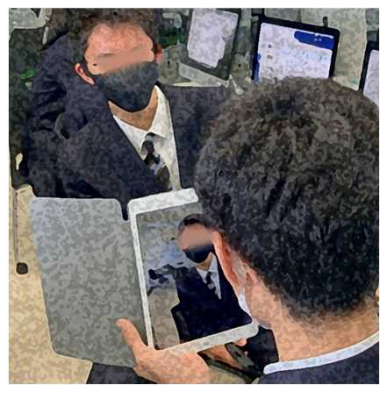

Ⅱ.【プレゼンテーションソフトで構想を練る】

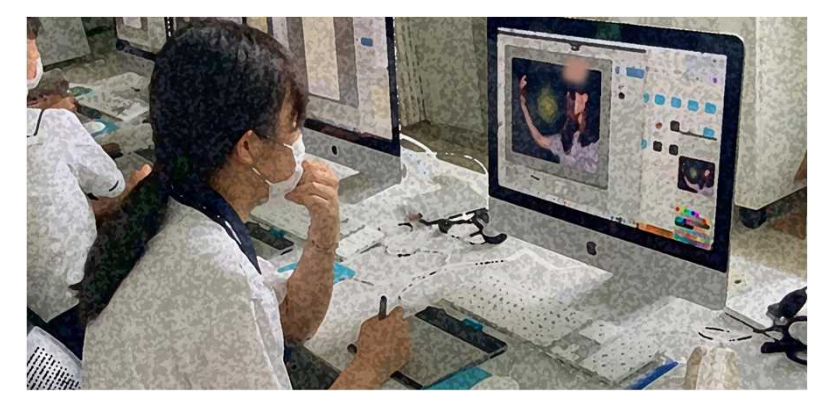

Ⅲ.【完成作品を撮影し、コメントを記入する】

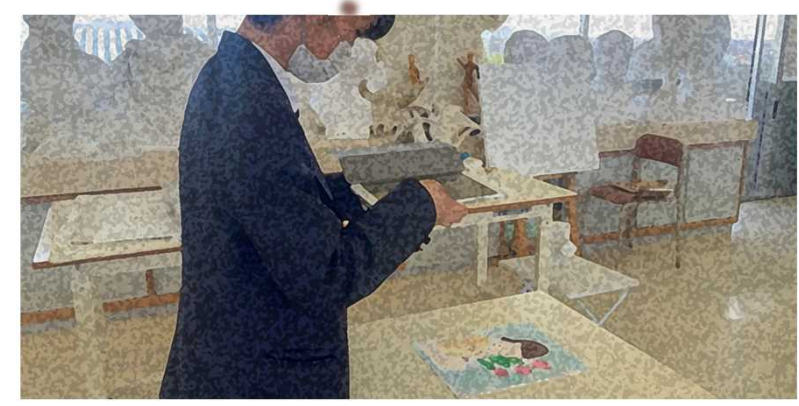

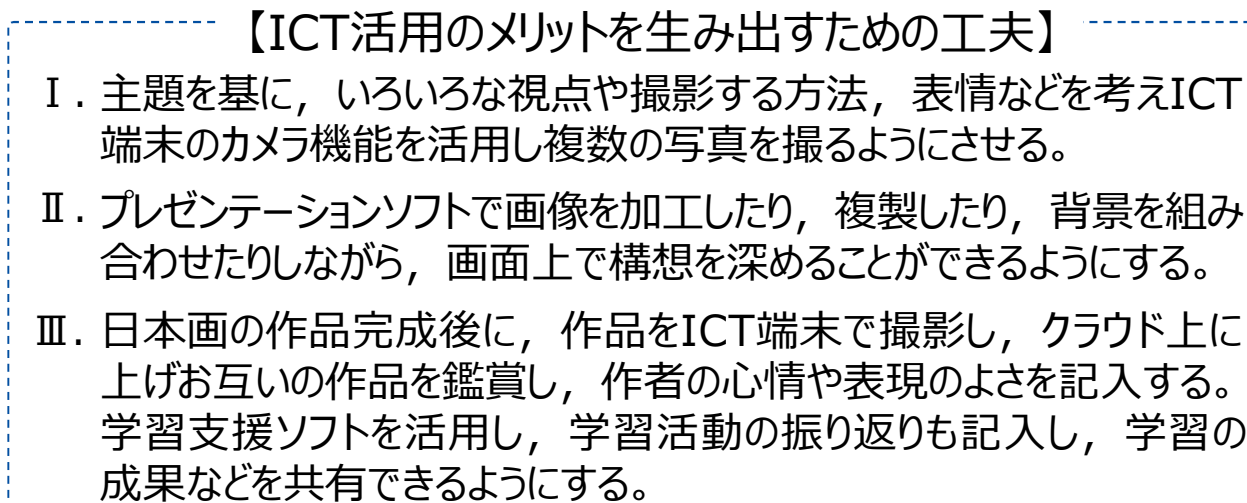

## 【ICT活用のメリット】

- 生徒が表したいものに合うように、視点や表情を変えた自分の顔写真を 数枚撮影する。自分で撮影するだけでなく、友人に撮影してもらいながら, 撮影の度に画面を確認したり複数撮影したりすることができる。
- 撮影した画像を取り込み,主題を追求して表現の構想を練る際には, 画像のトリミングや複製,着色や加工,コラージュなどをするだけでなく, 構図の修正などを何度もやり直すことができる。
- 完成した日本画作品を撮影し,クラウド上に保存されたお互いの作品 を鑑賞し合い、作品から感じた、作者の心情や表現の工夫を学習支援 ソフトを活用して記入することで,感じ取ったことや考えたことを共有する ことができ, 振り返りもできる。

【活用したソフトや機能】 カメラ機能,プレゼンテーションソフト,アンケート機能, ファイル共有機能,学習支援ソフト